## VFP 9PDF

https://www.100test.com/kao\_ti2020/136/2021\_2022\_\_E8\_AE\_A1\_ E7\_AE\_97\_E6\_9C\_BA\_E7\_c97\_136610.htm 1 2 7 3 4 8 1 CUST\_M, CUST 2 CUST ORDER1 3  $\text{CUST}$  :  $\text{C(2)}$ , 4 ORDER1 "  $\therefore$  1.  $\sim$  2.  $\mathbb S$  $\text{CUST}$ "NULL" 4.  $\mathbb{R}$ ", " $\mathbb{R}$ ", " $\mathbb{R}$ ",  $\mathbb{R}$ ",  $\mathbb{R}$ O" , and the contract of the contract of the contract of the contract of the contract of the contract of the contract of the contract of the contract of the contract of the contract of the contract of the contract of the con  $(2 \t 20 \t 40)1$ SDB, STUDENT2, SC COURSE2  $: \text{STUDENT2}(\hspace{2em}, \hspace{2em}, \hspace{2em}, \hspace{2em}, \hspace{2em})$  $SC($ , , , ) COURSE2(, ,

) and the state dbtest3.prg  $VS1,$  3  $\sim$  2 CUST\_M, CUST ORDER1 MY\_MENU 有"浏览"一个菜单 项。 浏览菜单项中有"客户"、"订单"和"退 "
The SELECT \* FROM CUST CUST SELECT \* FROM ORDER1 ORDER1 SET SYSMENU TO DEFAULT 1 "USE DATABASE SDB" "OPEN DATABASE SDB" "FROM STUDENT2, COURSE2"  $"WHERE STUDENT2 = SC. "$ STUDENT2 SC COURSE2 SC "ORDER BY " "ORDER BY DESC" 2  $\mathbf{R} = \mathbf{R} + \mathbf{R}$  $\mathbf{a} = \mathbf{a} + \mathbf{a} + \mathbf$ 建文件"按钮。在"新建菜单"对话框中选择"菜单"按钮,调出" " CREATE MENU are the control of the control of the control of the control of the control of the control of the control of the control of the control of the control of the control of the control of the control of the control of the con 在子菜单的菜单名称中分别输入"客户"、"订单"和"退出",结

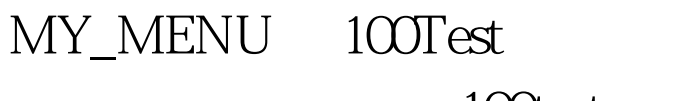

www.100test.com